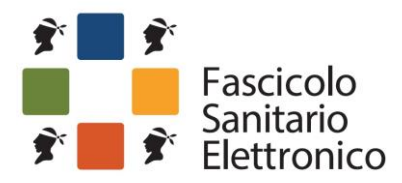

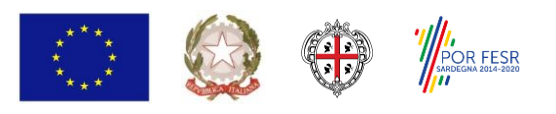

# FASCICOLO SANITARIO ELETTRONICO

DOCUMENTO INTEGRATIVO ALL'INFORMATIVA AI SENSI DELL' ART 13 REGOLAMENTO (UE) 2016/679 DEL PARLAMENTO EUROPEO E DEL CONSIGLIO (GDPR), RELATIVA AL TRATTAMENTO DEI DATI PERSONALI EFFETTUATO NELL'AMBITO DEL FASCICOLO SANITARIO ELETTRONICO DELLA REGIONE SARDEGNA

Gentile cittadina, gentile cittadino,

con il presente documento integrativo la Regione Autonoma della Sardegna intende fornirle informazioni in maggiore dettaglio su cosa sia il Fascicolo Sanitario Elettronico, quali vantaggi possa avere per chi lo attiva, spiegando in particolare i Suoi diritti e la ragione per cui venga richiesto il consenso al trattamento dei dati personali, anche in ragione del mutato quadro normativo e operativo, e poiché a partire dal 25 maggio 2018 è entrato in efficacia il Regolamento (UE) 2016/679 del Parlamento europeo e del Consiglio (Regolamento Generale sulla protezione dei dati - GDPR), che è volto in via principale a proteggere i diritti e le libertà fondamentali delle persone fisiche, e in particolare il diritto alla protezione dei dati personali.

A partire dall'aprile 2013 tutti i cittadini sardi hanno potuto attivare il proprio Fascicolo Sanitario Elettronico, il cui obiettivo principale è quello di rendere più agevoli e tempestivi i servizi che garantiscono la salute ai cittadini.

## 1. COSA È IL FASCICOLO SANITARIO ELETTRONICO

Il Fascicolo Sanitario Elettronico è lo strumento che Le consente di avere sempre e ovunque disponibile la Sua storia clinica; è costituito infatti dall'insieme dei dati e documenti digitali sanitari e socio-sanitari relativi a eventi clinici, anche passati, che La riguardano.

Il Fascicolo Sanitario Elettronico è istituito, solo previo il Suo consenso, dalla Regione Autonoma della Sardegna ai sensi dell'art. 12 del Decreto Legge 18 ottobre 2012, n. 179, convertito in legge, con modificazioni, dalla Legge 17 dicembre 2012, n. 221 (indicato di seguito come DL 179/2012).

La Regione Autonoma della Sardegna si occupa anche della sua gestione tecnica e informatica, al fine di renderlo accessibile, previo suo consenso, alle strutture sanitarie del Servizio sanitario regionale e, per il tramite dell'infrastruttura di interoperabilità del Ministero della Salute, del Servizio sanitario nazionale (SSN) e dei servizi socio sanitari operanti su tutto il territorio nazionale. Con il Suo consenso, i soggetti del Servizio Sanitario Nazionale (SSN) o con questo accreditati che La prenderanno in cura sul territorio nazionale (es. ospedale pubblico, ASSL, medico di medicina generale (MMG), pediatra di libera scelta (PLS), struttura sanitaria privata accreditata), in quanto titolari del trattamento, potranno accedere al suo Fascicolo Sanitario Elettronico, consultando molte informazioni sanitarie che La riguardano, come le prescrizioni, i ricoveri, gli accessi al pronto soccorso e i referti.

Il Fascicolo Sanitario Elettronico della Sardegna è stato realizzato con il progetto regionale MEDIR - Rete dei Medici di Medicina Generale, Pediatri di Libera Scelta (MMG/PLS) e Fascicolo Sanitario Elettronico (Fascicolo Sanitario Elettronico ), in cui la Regione Autonoma della Sardegna, coerentemente con gli obiettivi del Piano Sanitario Nazionale, l'Agenda Digitale Italiana e il Piano triennale per l'informatica nella Pubblica amministrazione, persegue, tra gli altri, i seguenti obiettivi strategici:

- rendere disponibile al cittadino in maniera sicura da qualunque punto di collegamento alla rete internet, la sua storia sanitaria intesa come raccolta dei documenti sanitari prodotti dal Servizio Sanitario Regionale e Nazionale;
- rendere disponibile ai medici che prendono in cura il cittadino, in maniera sicura e nel rispetto del consenso espresso, i documenti sanitari del paziente utili ai fini della prevenzione, diagnosi, terapia e assistenza sanitaria, nell'ottica di un miglioramento del servizio erogato;
- facilitare la continuità del servizio di prevenzione, diagnosi, terapia e assistenza sanitaria del cittadino attraverso l'integrazione in rete dei servizi territoriali di base, ospedalieri e ambulatoriali, anche con particolare riferimento ai pazienti con malattie croniche;
- soddisfare le finalità di studio e ricerca scientifica in campo medico, biomedico ed epidemiologico;

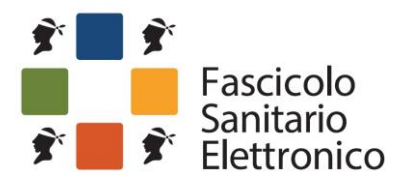

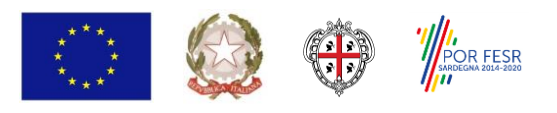

 adempiere alle finalità di governo e attività di programmazione, gestione, controllo e valutazione dell'assistenza sanitaria nell'ambito delle attività di valutazione e monitoraggio dell'erogazione dei Livelli Essenziali di Assistenza.

Tutte le informazioni di seguito riportate sono espresse in adempimento degli obblighi informativi previsti dal Regolamento (UE) 2016/679 del Parlamento Europeo e del Consiglio (di seguito denominato "GDPR") e sono conformi alle "Linee guida in tema di Fascicolo Sanitario Elettronico e di dossier sanitario" emanate dall'Autorità Garante per il trattamento dei dati personali e al decreto del Presidente del Consiglio dei ministri 29 settembre 2015, n. 178, "Regolamento in materia di fascicolo sanitario elettronico" (DPCM 178/2015).

L'Azienda per la Tutela della Salute (ATS), le Aree Socio-Sanitarie Locali (ASSL), le Aziende Sanitarie Locali, le Aziende Ospedaliere, i Medici di Medicina Generale ed i Pediatri di Libera Scelta, i Medici della Continuità Assistenziale ed in generale tutte le strutture che operano all'interno del Servizio Sanitario Regionale si avvalgono di sistemi informatici per trattare le informazioni sanitarie del cittadino.

# 2. A COSA SERVE IL FASCICOLO SANITARIO ELETTRONICO

Le finalità del trattamento dei dati contenuti nel Fascicolo Sanitario Elettronico Le sono già state specificate nell'informativa, e vengono qui riassunte.

#### finalità di cura

il Fascicolo Sanitario Elettronico, come strumento a Sua disposizione, ha la finalità di migliorare la continuità, la qualità del percorso di prevenzione, diagnosi, cura e riabilitazione semplificando l'esercizio del Suo diritto alla salute e consentendo al tempo stesso ai professionisti sanitari, previa Sua autorizzazione (consenso) di avere accesso alle Sue informazioni cliniche.

#### finalità di studio e ricerca

i dati presenti nel Fascicolo Sanitario Elettronico potranno altresì essere trattati per finalità di studio e ricerca scientifica in campo medico, biomedico ed epidemiologico, privati dei dati che consentono di identificarla direttamente.

#### finalità di governo

i dati presenti nel Fascicolo Sanitario Elettronico potranno ancora essere trattati per finalità di programmazione sanitaria, di verifica delle qualità delle cure e di valutazione dell'assistenza sanitaria, privati dei dati che consentono di identificarla direttamente.

## 3. MODALITÁ DI TRATTAMENTO DEI DATI

I Suoi dati sono trattati con strumenti elettronici e sono trasmessi attraverso reti telematiche. Ogni operazione su tali dati avviene con un livello di sicurezza elevato. In particolare, sono adottate tutte le misure tecniche e organizzative adeguate per garantire un livello di sicurezza adeguato al rischio, comprese le tecniche per la cifratura dei dati. I dati sanitari sono firmati digitalmente e sono crittografati. L'autenticazione dei medici per l'accesso ai dati avviene mediante procedura basata su certificati digitali, attraverso un'apposita carta a microprocessore (smartcard) e, in seguito, anche mediante il sistema pubblico di identità digitale (SPID).

I dati vengono gestiti in modo che possano essere accessibili, previo consenso del cittadino, dagli operatori del Servizio Sanitario regionale e, per il tramite dell'infrastruttura di interoperabilità del Ministero della Salute, del Servizio Sanitario Nazionale (SSN) e dei servizi socio sanitari operanti su tutto il territorio nazionale

Il trattamento delle informazioni personali (comuni e sensibili – cc.dd. categorie particolari di dati) mediante il Fascicolo Sanitario Elettronico è costituito da un complesso di operazioni, tra cui la raccolta dei dati, l'accesso ai dati, l'utilizzo dei dati, la comunicazione dei dati, ecc., tutte rientranti nella definizione dell'art. 4, n. 2 GDPR. I dati oggetto di trattamento sono descritti al punto 4 del presente documento informativo.

## 4. QUALI INFORMAZIONI SI POSSONO TROVARE NEL FASCICOLO SANITARIO ELETTRONICO

Sul Fascicolo Sanitario Elettronico vengono registrati i documenti clinici (come ad esempio le prescrizioni, i referti, i documenti di ricovero ospedaliero, i verbali di pronto soccorso, i referti di laboratorio, trasfusionali e delle donazioni del sangue) generati dagli operatori del SSN tramite i sistemi informativi integrati con il Fascicolo

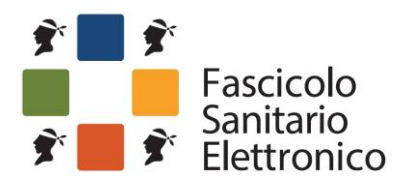

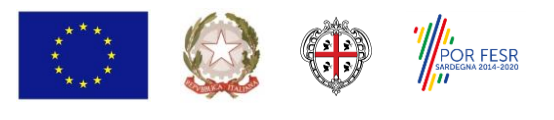

Sanitario Elettronico della Regione Sardegna. Per le strutture sanitarie sarde l'integrazione avviene per il tramite del sistema "Medir" (sul quale è implementato il Fascicolo Sanitario Elettronico della Sardegna), per le strutture extra regionali l'integrazione avviene tramite i rispettivi sistemi locali e il sistema centrale di interoperabilità (INI) del Ministero della Salute. Consultando l'apposita sezione sul sito web è possibile conoscere quali documenti sono disponibili e quali strutture sanitarie sono integrate in tutta la Regione Sardegna.

## 5. CHI PUO' ACCEDERE AL FASCICOLO SANITARIO ELETTRONICO

Gli utenti del Fascicolo Sanitario Elettronico sono fondamentalmente di due categorie:

- chi si rivolge al sistema sanitario nazionale come assistito o come tutore legale di un assistito
- chi nel servizio sanitario nazionale presta servizio come operatore (medici di famiglia, pediatri, medici ospedalieri, guardie mediche, guardie turistiche, operatori amministrativi, farmacisti, etc.)

Ciascun utente viene registrato sul sistema con un determinato profilo, in relazione al quale sono definite delle policy. In particolare, per gli operatori sanitari sono individuati i seguenti ruoli, con relativi profili:

- Medici Specialisti Ospedalieri: operatori medici specialisti abilitati alla erogazione di prestazioni sanitarie ospedaliere in regime di ricovero, presso strutture pubbliche.
- Medici Specialisti Ambulatoriali: operatori medici specialisti abilitati alla erogazione di prestazioni sanitarie specialistiche erogate in regime ambulatoriale. Tali figure operano presso ambulatori, poliambulatori, consultori familiari o strutture di erogazione specialistiche private accreditate.
- Medici Di Pronto Soccorso: operatori medici del servizio di emergenza ospedaliera (Pronto Soccorso). Operano generalmente come dipendenti di un'Azienda Sanitaria.
- Medici di Servizi di Emergenza Territoriale: operatori medici del servizio di emergenza sanitaria (servizio 118). Operano generalmente in regime di convenzione con un'Azienda Sanitaria.
- Medici dei Servizi Territoriali: operatori medici convenzionati con un'Azienda Sanitaria, preposti alle attività dei servizi territoriali.
- Medici di Continuità Assistenziale: operatori medici convenzionati con un'Azienda Sanitaria, preposti alle attività di continuità assistenziale.
- Medici di Medicina Generale (MMG): operatori medici di medicina generale, i cosiddetti "medici di famiglia". Ogni cittadino ha uno e un solo MMG, al quale si lega attraverso scelta attiva.
- Pediatri di Libera Scelta (PLS): operatori medici di assistenza primaria con specializzazione in pediatria che assistono i bambini dai 0 ai 6 anni e, in alternativa al MMG, dai 6 ai 14 anni.

Gli operatori amministrativi sono invece soggetti operanti nell'ambito di un'Azienda Sanitaria o Azienda Ospedaliera, fondamentalmente con mansioni amministrative. Per loro sono individuati i seguenti profili:

- Addetti alle Prenotazioni: operatori delle strutture sanitarie incaricati di ricevere e gestire le richieste di prenotazione delle prestazioni sanitarie da parte degli assistiti.
- Operatori di Accettazione: operatori incaricati di gestire l'intero processo di accettazione, degenza e dimissione degli assistiti nelle strutture di cura.
- Operatori Ufficio Privacy: operatori dell'Azienda Sanitaria impiegati per la gestione ed il trattamento della privacy.

Gli operatori farmacisti infine si dividono in:

- Farmacisti: titolari di farmacia.
- Coadiutori (Collaboratori) Farmacisti: soggetti che operano nella farmacia in collaborazione con il titolare farmacista.

L'accesso alle informazioni del Fascicolo Sanitario Elettronico per finalità di cura da parte degli operatori sanitari è consentito solo se si verificano tutte le condizioni previste dal comma 2, art. 13, del DPCM 178/2015, meglio specificate nel punto 7 del presente documento integrativo e di seguito sintetizzate: dopo aver acquisito il Suo espresso consenso alla consultazione, salvo i casi di emergenza sanitaria o ricerca scientifica individuati nel successivo punto 8, sempre nel rispetto del segreto professionale, secondo quanto stabilito dalle policy associate al ruolo dell'operatore e al livello di riservatezza che Lei ha stabilito per ciascun documento (come meglio indicato nei successivi punti 10 e 15).

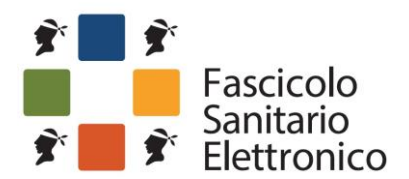

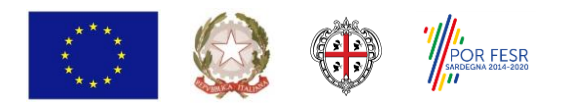

L'accesso al Fascicolo Sanitario Elettronico è consentito agli esercenti le professioni sanitarie senza previa richiesta di consenso dell'interessato nel caso in cui sia necessario per la tutela della salute di un terzo o della collettività, come meglio indicato nel punto 8 del presente documento; detta circostanza deve essere dichiarata formalmente dall'esercente.

Ogni accesso alle informazioni contenute nel Fascicolo Sanitario Elettronico è registrato in apposita sezione a Sua disposizione, e può prenderne visione in qualunque momento accedendo al Suo Fascicolo Sanitario Elettronico per via telematica.

In caso di cambio di residenza in diverso contesto regionale Lei ha la possibilità di indicare nuovamente le categorie di operatori sanitari abilitati alla consultazione delle informazioni precedentemente autorizzate.

# 6. COME SI ACCEDE E SI ATTIVA IL FASCICOLO SANITARIO ELETTRONICO

## L'istituzione del Fascicolo Sanitario Elettronico è facoltativa, gratuita e può avere luogo solo con il rilascio di specifici consensi.

Pertanto, se Lei decide di non istituire il Fascicolo Sanitario Elettronico o di revocare il consenso già espresso, non ci sarà alcuna conseguenza sul Suo diritto a ricevere la prestazione sanitaria o socio-sanitaria di cui ha bisogno su tutto il territorio nazionale.

L'istituzione, la manifestazione dei consensi, la consultazione del proprio Fascicolo Sanitario Elettronico avviene mediante autenticazione tramite *Tessera Sanitaria - Carta Nazionale dei Servizi (TS-CNS)* o mediante il Sistema Pubblico di Identità Digitale (SPID). In questo modo si garantisce che chi accede ai dati sanitari sia effettivamente la persona alla quale i dati si riferiscono.

Le operazioni di attivazione, manifestazione dei consensi, accesso e consultazione del Fascicolo Sanitario Elettronico avvengono anche *on line* seguendo il link "Fascicolo Sanitario" sul portale [www.tesseraservizisardegna.it](http://www.tesseraservizisardegna.it/) 

Per informazioni e per le operazioni di attivazione della *Tessera Sanitaria - Carta Nazionale dei Servizi (TS-CNS)* seguire il link "Tessera Sanitaria-CNS" sul portale [www.tesseraservizisardegna.it.](http://www.tesseraservizisardegna.it/)

## 7. COME ESERCITARE IL CONSENSO

Le saranno richiesti diversi consensi, uno per ogni attività di seguito indicata:

#### Consenso all'ALIMENTAZIONE

Per ISTITUIRE il Fascicolo Sanitario Elettronico è necessario registrare il proprio consenso all'ALIMENTAZIONE. In questo modo si acconsente all'inserimento dei documenti sanitari elettronici sul Fascicolo Sanitario Elettronico per avere sempre e ovunque disponibili tutti i dati relativi alla propria storia clinica, ricevendo i documenti clinici prodotti anche al di fuori della Sardegna, senza dover più portare con sé tutta la documentazione in formato cartaceo e senza doversi spostare per ritirare i referti.

I dati presenti nel Fascicolo possono essere utilizzati in forma anonima anche per fini di ricerca scientifica da parte della Regione Sardegna e del Ministero della Salute e per finalità di programmazione sanitaria e di valutazione della qualità dell'assistenza sanitaria da parte del Ministero del Lavoro e delle Politiche Sociali (finalità di governo).

È possibile modificare in qualsiasi momento il consenso all'alimentazione con le stesse modalità con cui è stato espresso precedentemente.

Se Lei decide di non manifestare tale consenso, il Fascicolo Sanitario Elettronico resterà vuoto e non sarà accessibile né per finalità di cura, né per finalità di governo o ricerca. Ciò non preclude in alcun modo l'accesso alle cure o alle strutture del Servizio Sanitario regionale e nazionale.

#### Consenso alla CONSULTAZIONE

Per utilizzare il Fascicolo Sanitario Elettronico anche per finalità di cura è necessario esprimere il consenso alla CONSULTAZIONE.

In questo modo si acconsente alla consultazione dei documenti presenti nel Fascicolo Sanitario Elettronico da parte degli operatori sanitari, secondo quanto stabilito dalle policy associate al ruolo dell'operatore e alla visibilità che il cittadino ha stabilito per ciascun documento.

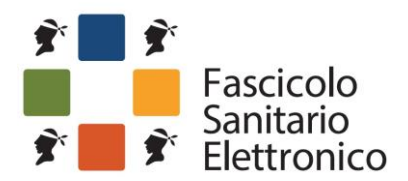

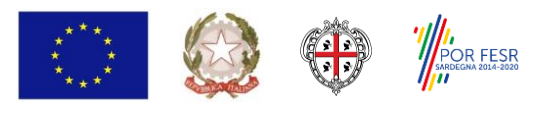

È possibile modificare in qualsiasi momento il consenso alla consultazione con le stesse modalità con cui è stato espresso precedentemente.

In caso di revoca del solo consenso alla consultazione, i documenti presenti nel Fascicolo saranno visualizzabili solo dal cittadino e da coloro che hanno generato i documenti, e continueranno ad essere trattati in forma anonima solo per finalità di ricerca e governo.

Il mancato consenso all'alimentazione e/o alla consultazione del Fascicolo Sanitario Elettronico non preclude in alcun modo l'accesso alle cure o alle strutture del Servizio Sanitario Regionale e Nazionale.

In caso di consenso all'alimentazione e alla consultazione espressi, oltre che per fini di cura, i soggetti del Sistema Sanitario Nazionale potranno accedere al Fascicolo Sanitario Elettronico di un cittadino anche nel caso in cui ciò sia indispensabile per tutelare l'incolumità fisica di un terzo o della collettività, secondo quanto previsto dalla normativa vigente e dagli artt. 6, par. 1, lett. d) e 9 par. 2, lett. c) e i) del GDPR, ovvero senza la necessità di un Suo ulteriore consenso, come specificato al successivo punto 8.

#### **Consenso al PREGRESSO**

È possibile decidere *una tantum* se far inserire nel Fascicolo Sanitario Elettronico anche i documenti sanitari elettronici eventualmente indicizzati prima dell'istituzione del Fascicolo (PREGRESSO), ovvero prima della registrazione del primo consenso all'alimentazione: se il sistema ha indicizzato dei documenti, il cittadino può decidere se renderli consultabili o oscurarli definitivamente.

Una volta espresso, si potrà sempre attivare la procedura di oscuramento prevista dal successivo punto 11, per non rendere più visibili uno o più documenti.

#### ulteriore consensi per particolari categorie di dati

Eventuali altri consensi Le verranno richiesti, quando saranno attivate le relative funzionalità, per rendere visibili nel Suo Fascicolo Sanitario Elettronico le informazioni relative a particolari prestazioni sanitarie (ad es. interruzione di gravidanza, vittime di violenza sessuale, uso di sostanze stupefacenti, stato di sieropositività, dati e servizi offerti dai consultori familiari).

#### 7.1 COME RILASCIARE IL CONSENSO

Lei può manifestare il consenso con le seguenti modalità:

- seguendo il link "Fascicolo Sanitario" sul portal[e www.tesseraservizisardegna.it,](http://www.tesseraservizisardegna.it/) autenticandosi con la propria TS CNS (o, dopo la sua attivazione, tramite SPID) e compilando il form online nella pagina di gestione del consenso;
- mediante la sottoscrizione autografa dell'apposito modulo reperibile presso molti ambulatori medici;
- rivolgendosi agli operatori abilitati presso gli uffici della Azienda per la Tutela della Salute.

#### 7.2. CHI PUO' PRESTARE IL CONSENSO

Lei stesso per i Suoi dati sanitari. Per i minorenni o i soggetti sottoposti a tutela, il consenso è espresso dal legale rappresentante, eventualmente anche attraverso l'utilizzo della TS-CNS del minore/tutelato.

Quando sarà implementata la relativa funzionalità, non confluiranno nel Fascicolo Sanitario di un minore, salvo suo espresso consenso, le informazioni e i documenti relativi a prestazioni sanitarie che la legge dispone siano accessibili direttamente dai minori senza il consenso dei loro legali rappresentanti (ad es. prestazioni relative alla procreazione responsabile o all'interruzione volontaria della gravidanza).

I neo-maggiorenni sono tenuti a manifestare il loro espresso consenso dopo aver preso visione dell'informativa.

#### 7.3 DELEGA AL RILASCIO DEL CONSENSO

È possibile manifestare i consensi per conto di un terzo mediante delega. In tal caso Lei potrà delegare un terzo, il quale dovrà recarsi presso gli uffici dedicati ai quali spetterà di verificare l'identità del soggetto incaricato.

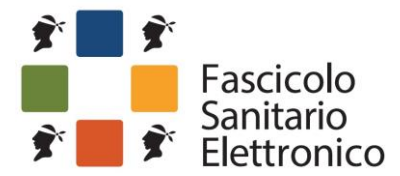

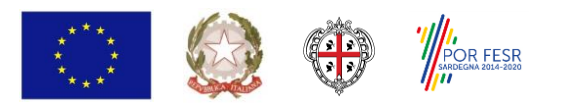

## 7.4 COME REVOCARE IL CONSENSO

Il consenso nelle forme di cui al punto 7 del presente documento può essere revocato in ogni momento con le medesime modalità con le quali è stato rilasciato. Nel caso di revoca del consenso Lei avrà comunque diritto all'erogazione di tutte le prestazioni sanitarie o socio sanitarie su tutto il territorio nazionale.

#### Revoca del consenso all'alimentazione

Nel caso in cui Lei decida di revocare il consenso all'alimentazione si avrà l'interruzione della stessa, ovvero nessun documento generato successivamente a tale revoca confluirà nel Fascicolo Sanitario Elettronico

Il mancato consenso o la revoca comporta per il medico l'impossibilità di consultare il Fascicolo Sanitario Elettronico per le finalità di cura dell'assistito, pur rimanendo lecito il trattamento effettuato precedentemente alla revoca del consenso da parte dell'interessato (art. 7 par. 3 GDPR), e fermo restando che Lei avrà comunque diritto all'erogazione di tutte le prestazioni sanitarie o socio sanitarie necessarie.

I dati eventualmente già presenti sul Fascicolo possono essere utilizzati, in forma anonima, per fini di ricerca scientifica e di governo.

#### Revoca del consenso alla consultazione

Nel caso in cui decida di revocare il consenso alla consultazione, i documenti eventualmente già presenti nel Fascicolo saranno consultabili solo da Lei e dai soggetti che li hanno generati. Il Suo Fascicolo Sanitario Elettronico e continuerà ad essere alimentato e consultato solo ai fini di governo e ricerca.

#### Manifestazione di un nuovo consenso all'alimentazione

Una volta esercitata la revoca, il nuovo consenso all'alimentazione può essere nuovamente rilasciato in ogni momento. Il Fascicolo ridiventa attivo e sarà alimentato da quel momento in poi con i documenti sanitari elettronici.

CONSENSO DINIEGO ALIMENTAZIONE Dal momento della registrazione del consenso all'alimentazione, il Fascicolo è ATTIVO ed è alimentato con i documenti sanitari elettronici. I dati presenti sul Fascicolo possono anche essere utilizzati, in forma anonima, per fini di ricerca scientifica e di governo. Dal momento della registrazione del diniego all'alimentazione, il Fascicolo NON È ATTIVO e non viene alimentato con i documenti sanitari elettronici. I dati eventualmente già presenti sul Fascicolo possono essere utilizzati, in forma anonima, per fini di ricerca scientifica e di governo. CONSULTAZIONE Dal momento della registrazione del consenso alla consultazione, il Fascicolo è consultabile dagli operatori per fini di cura, secondo quanto stabilito dalle policy associate al ruolo dell'operatore e al livello di riservatezza stabilito per ciascun documento. In caso di emergenza, il Fascicolo è consultabile da tutti gli operatori in presenza del paziente o con assunzione di responsabilità dell'operatore. Dal momento della registrazione del diniego alla consultazione, i documenti eventualmente già presenti nel Fascicolo sono consultabili solo dal cittadino e dal soggetto che li ha generati. PREGRESSO Dal momento della registrazione del consenso al pregresso, se il sistema ha precedentemente indicizzato dei documenti, questi diventano disponibili sul Fascicolo Sanitario Elettronico. Il cittadino può decidere se renderli consultabili o oscurarli. Dal momento della registrazione del diniego al pregresso, i documenti sanitari elettronici eventualmente indicizzati prima dell'istituzione del Fascicolo non saranno mai più disponibili sul Fascicolo Sanitario Elettronico.

Di seguito una tabella riepilogativa di ciò che le operazioni di consenso o diniego dei tre consensi prevedono:

## 8. CASI NEI QUALI NON È NECESSARIO IL CONSENSO

#### 8.1 ACCESSO IN STATO DI EMERGENZA

Il Suo consenso alla consultazione ha efficacia anche quale autorizzazione all'accesso per gli esercenti le professioni sanitarie nei casi di emergenza sanitaria o di igiene pubblica e/o imminente ed irreparabile per la Sua salute o l'incolumità fisica. In tali casi, lo stato di emergenza deve sempre essere comprovato da una

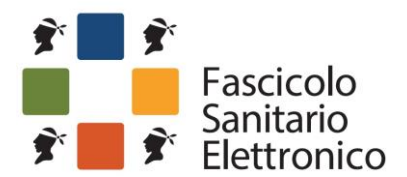

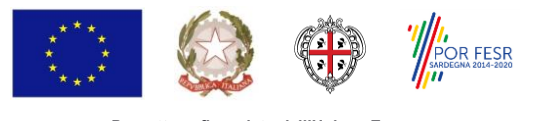

dichiarazione del soggetto che accede. Tali dichiarazioni e i successivi accessi ai dati sono comunque memorizzati in modo che Lei possa personalmente controllare quanto avvenuto effettuando l'accesso al Fascicolo Sanitario Elettronico.

Il Fascicolo Sanitario Elettronico è altresì consultabile senza il Suo consenso solo qualora ciò sia indispensabile per la salvaguardia della salute di un terzo o della collettività, nel rispetto degli artt. 6, par. 1, lett. d) e 9 par. 2, lett. i) del GDPR. Anche in questo caso gli accessi al Fascicolo Sanitario Elettronico sono memorizzati in maniera tale Lei possa verificarli.

## 8.2 TRATTAMENTO A FINI DI RICERCA SCIENTIFICA

I Suoi dati personali possono essere trattati a fini di ricerca scientifica anche in assenza di un esplicito consenso, ma in tale caso il trattamento avviene in conformità a quanto stabilito dalla legge e dal GDPR, mediante la predisposizione di garanzie adeguate a tutela dei Suoi diritti e libertà, anche attraverso la predisposizione di misure tecniche e organizzative, in particolare al fine di garantire il rispetto del principio della minimizzazione dei dati (artt. 9, par. 2 lett j) e 89, par. 1 GDPR).

## 9. DATI SOGGETTI A MAGGIOR TUTELA

I dati soggetti a maggior tutela, quali ad esempio quelli riguardanti persone sieropositive, donne che si sottopongono ad interruzione volontaria della gravidanza, vittime di violenza sessuale o pedofilia, persone che fanno uso di sostanze stupefacenti o psicotrope o di alcool o donne che decidono di partorire nell'anonimato ed infine dati e documenti riferiti ai servizi offerti dai consultori familiari, sono resi visibili solo previo Suo esplicito consenso, fermo restando che, nel caso Lei scelga di ricorrere alle prestazioni in anonimato, è vietata l'alimentazione del Fascicolo da parte dei soggetti che erogano le prestazioni. In questi casi Lei potrà esprimere un ulteriore esplicito consenso ai professionisti o operatori sanitari che erogano la prestazione (si veda il punto 7 del presente documento integrativo).

#### 10. VISIBILITA' DEI DOCUMENTI

Ogni documento clinico elettronico registrato sul Fascicolo Sanitario Elettronico è contrassegnato da uno specifico "livello di riservatezza" che regolamenta l'accesso ai documenti sanitari da parte degli operatori sanitari in base al loro ruolo e a specifiche regole esposte nei successivi paragrafi.

Il livello di riservatezza di un documento presente sul Fascicolo Sanitario Elettronico può essere:

- **NORMALE**: possono accedere al documento tutti coloro che sono autorizzati in funzione del loro ruolo di operatore e secondo le regole definite per la specifica tipologia di documento.
- LIMITATO: possono accedere al documento il titolare del Fascicolo, il suo medico di famiglia e l'autore del documento.
- RISERVATO (estremamente limitato): possono accedere al documento solo il titolare del Fascicolo e l'autore del documento

La modifica del livello di riservatezza determina la creazione del documento "Restrizione di consenso", anch'esso registrato sul Fascicolo in formato CDA (Clinical Document Architecture).

Anche a questo documento è associato un livello di riservatezza per default pari a "Riservato", proprio perché un cittadino possa decidere di impedire ad un medico l'accesso ad un particolare documento senza che questi possa venirlo a sapere.

Si specifica che ogni modifica del livello di riservatezza non comporta la variazione del contenuto del documento originale ma la creazione di un documento aggiuntivo che registra la modifica. In questo caso, il documento conterrà sempre il livello di riservatezza iniziale e il livello di riservatezza modificato sarà visibile accanto al relativo documento.

E' possibile modificare il livello di riservatezza accedendo direttamente al Suo Fascicolo seguendo il link "Fascicolo Sanitario" sul portale [www.tesseraservizisardegna.it](http://www.tesseraservizisardegna.it/) oppure rivolgendosi agli operatori abilitati presso le Aziende Sanitarie al momento dell'accesso alla prestazione.

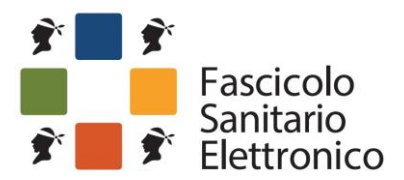

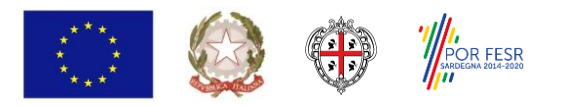

# 11. OSCURAMENTO DEI DOCUMENTI

È Suo diritto richiedere l'oscuramento dei dati e dei documenti presenti nel Fascicolo Sanitario Elettronico relativi a un determinato evento clinico. In questo modo i predetti dati e documenti saranno visibili esclusivamente a Lei e al soggetto che li ha generati. L'oscuramento può essere revocato nel tempo e può essere richiesto all'atto della prestazione medica o successivamente impostando il massimo livello di riservatezza che può sempre modificare decidendo, di volta in volta, se impedire o consentire la visualizzazione di quel documento agli operatori sanitari.

## 11. TITOLARI E RESPONSABILI DEL TRATTAMENTO

#### Titolari del trattamento

- Ogni struttura sanitaria che La prende in cura, il Suo medico di famiglia o il pediatra di libera scelta che svolge attività di trattamento mediante il Fascicolo Sanitario Elettronico è autonomo titolare del trattamento, ai sensi del GDPR (per finalità di cura);
- la Regione Autonoma della Sardegna, il Ministero della Salute e il Ministero del Lavoro e delle politiche sociali (per finalità di governo)
- la Regione Autonoma della Sardegna e il Ministero della Salute (finalità di ricerca)
- Il Ministero dell'economia e delle finanze (per i dati risultanti dal sistema Tessera sanitaria)

Sui siti web delle rispettive strutture può trovare i riferimenti degli URP per mettersi in contatto con ciascuna di loro.

#### Responsabili del trattamento

Il responsabile del trattamento, nominato dalla Regione Autonoma della Sardegna dell'art. 28 GDPR, è la Società "in house" Sardegna IT srl, con sede in via dei Giornalisti, 6 – 09123 Cagliari.

#### Persone autorizzate al trattamento

Ai sensi dell'art. 29 del GDPR Le persone fisiche autorizzate al trattamento con riguardo al Fascicolo Sanitario Elettronico sono espressamente incaricate ed istruite. Le stesse agiscono sotto l'autorità diretta del titolare o del responsabile.

## 12. RESPONSABILE DELLA PROTEZIONE DEI DATI PERSONALI (RPD/DPO)

In attuazione del GDPR, la Regione Autonoma della Sardegna ha provveduto alla nomina di un responsabile della protezione dei dati personali, rintracciabile ai seguenti dati di contatto: [rpd@regione.sardegna.it](mailto:rpd@regione.sardegna.it) Il Responsabile della Protezione dei dati personali (RPD) è stato nominato anche da Sardegna IT srl, ed è rintracciabile ai seguenti dati di contatto: [dpo@sardegnait.it](mailto:dpo@sardegnait.it)

## 13. DIRITTI DELL'INTERESSATO

In ogni momento può consultare il Suo Fascicolo Sanitario Elettronico e prendere visione degli accessi che sono stati fatti allo stesso (per sapere chi ha effettuato l'accesso, in quale data, a che ora).

Ha inoltre il diritto di verificare se i dati presenti nel Fascicolo Sanitario Elettronico sono esatti, completi e aggiornati e far valere i diritti previsti dagli artt. 15 e seguenti del GDPR, in particolare:

- diritto di richiedere al Titolare del trattamento dei dati l'accesso ai dati personali, la rettifica o la cancellazione degli stessi o la limitazione del trattamento che li riguarda o di opporsi al trattamento;
- il diritto, qualora la base giuridica del trattamento sia il contratto o il consenso, e lo stesso sia automatizzato, alla portabilità dei dati personali, ovvero può richiedere ed ottenere i Suoi dati personali in formato strutturato e leggibile da dispositivo automatico e può fornire tali dati ad un altro titolare del trattamento, anche in maniera automatizzata, ove tecnicamente possibile;
- diritto di opporsi in qualsiasi momento al trattamento dei Suoi dati personali al ricorrere di situazioni particolari che La riguardano;
- diritto a non essere sottoposto a decisioni basate unicamente sul trattamento automatizzato dei Suoi dati;
- diritto di proporre reclamo all'Autorità Garante per la protezione dei dati personali.

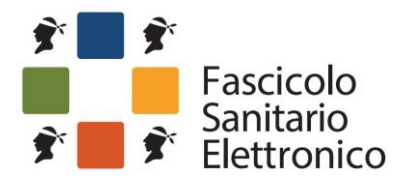

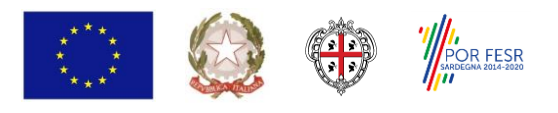

Tali diritti, per quanto applicabili al trattamento effettuato attraverso il Fascicolo Sanitario Elettronico, possono essere esercitati inviando una richiesta al Titolare del trattamento (per i dati di contatto si veda il punto 11 del presente documento).

Può inoltre contattare il Responsabile della protezione dei dati (RPD/DPO) del Titolare e del Responsabile del trattamento ai recapiti indicati nel precedente punto 12 del presente documento, per tutte le questioni relative al trattamento dei Suoi dati e all'esercizio dei Suoi diritti.

## 14. PERIODO DI CONSERVAZIONE

I dati del Suo Fascicolo Sanitario Elettronico saranno conservati per trenta anni dal decesso e trattati in forma anonima esclusivamente per finalità di studio e ricerca scientifica in campo medico, biomedico ed epidemiologico e per finalità di programmazione sanitaria, verifica della qualità delle cure e valutazione dell'assistenza sanitaria.

## 15. LIMITI DI ACCESSO AL FASCICOLO SANITARIO ELETTRONICO

Ogni utente può accedere al Fascicolo Sanitario Elettronico secondo una serie di autorizzazioni che sono state delineate sulla base del ruolo che esercita nel sistema sanitario, quindi nel rispetto del proprio interesse, nel caso dell'assistito, e nell'esercizio della propria professione, nel caso dell'operatore.

Sinteticamente, per i cittadini è possibile l'accesso al Fascicolo Sanitario Elettronico via internet per consultare il proprio Fascicolo o di un soggetto su cui esercitano una tutela legale mentre agli operatori è concesso di accedere (via internet o tramite i propri software) al Fascicolo Sanitario Elettronico secondo criteri e regole che verranno di seguito illustrati.

Valgono, in ogni caso, delle regole generali, secondo le quali un operatore può accedere al Fascicolo Sanitario Elettronico di un assistito se:

- l'operatore è il medico di famiglia del paziente;
- l'operatore è in presenza del paziente;
- l'operatore ritiene che sussistano particolari condizioni per cui si assume la responsabilità di agire in deroga ai primi due suddetti casi, o in generale ad alcune regole di autorizzazione.

Ciò può succedere, ad esempio, nel caso in cui il cittadino sia privo di coscienza e/o in pericolo di vita. Per poter esprimere un'assunzione di responsabilità, l'operatore deve registrare sul Fascicolo Sanitario Elettronico uno specifico documento firmato digitalmente che esprime la sua assunzione di responsabilità e "sblocca" alcune regole per un periodo limitato di tempo (24 ore).

Vengono di seguito illustrati nel dettaglio i criteri e le regole che illustrano le possibilità e le restrizioni di accesso al Fascicolo Sanitario Elettronico per la ricerca ed il recupero di documenti di un cittadino:

- l'assistito può ricercare e recuperare qualsiasi tipo di documento che riguarda lui o l'assistito di cui è il tutore legale;
- il medico specialista ospedaliero
	- − ha accesso ai documenti da lui creati;
	- − a patto che il paziente sia presente (o il medico abbia registrato un'assunzione di responsabilità), ha accesso ai documenti elettronici di Accettazione Ospedaliera, Erogazione Specialistica, Scheda di Dimissione Ospedaliera (SDO), Referto (Radiologico, di Laboratorio, trasfusionale, delle donazioni del sangue, di Anatomia Patologica, di Pronto Soccorso), Lettera di Dimissione, Patient Summary (Emergency Data Set);
	- − a patto che il paziente sia presente (o il medico abbia registrato un'assunzione di responsabilità), ha accesso a qualunque tipo di prescrizione che non sia stata precedentemente annullata o sia stata già erogata.
- il medico specialista ambulatoriale
	- − ha accesso ai documenti da lui creati;

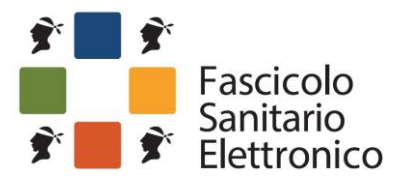

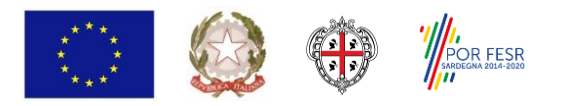

- − a patto che il paziente sia presente (o il medico abbia registrato un'assunzione di responsabilità), ha accesso ai documenti elettronici di Referto (Radiologico, di Laboratorio, trasfusionale, delle donazioni del sangue, di Anatomia Patologica, di Pronto Soccorso), Patient Summary (Emergency Data Set);
- − a patto che il paziente sia presente (o il medico abbia registrato un'assunzione di responsabilità), ha accesso alle prescrizioni specialistiche che non siano state precedentemente annullate o già erogate,
- il medico di Pronto Soccorso
	- − ha sempre accesso ai documenti da lui creati;
	- − ha sempre accesso al documento di Patient Summary (Emergency Data Set);
	- − a patto che il paziente sia presente (o il medico abbia registrato un'assunzione di responsabilità), ha accesso ai documenti elettronici di Referto (Radiologico, di Laboratorio, trasfusionale, delle donazioni del sangue, di Anatomia Patologica, di Pronto Soccorso, Lettera di Dimissione) a patto che il livello di riservatezza del documento sia normale;
	- − a patto che il paziente sia presente (o il medico abbia registrato un'assunzione di responsabilità), ha accesso alle prescrizioni farmaceutiche e specialistiche che non siano state precedentemente annullate o già erogate.
- il medico dei servizi di emergenza territoriale (118)
	- − ha sempre accesso ai documenti da lui creati;
	- − ha sempre accesso al documento di Patient Summary (Emergency Data Set);
	- − a patto che il paziente sia presente (o il medico abbia registrato un'assunzione di responsabilità), ha accesso ai documenti elettronici di Referto (Radiologico, di Laboratorio, trasfusionale, delle donazioni del sangue, di Anatomia Patologica, di Pronto Soccorso, Lettera di Dimissione), a patto che il livello di riservatezza del documento sia normale;
	- − a patto che il paziente sia presente (o il medico abbia registrato un'assunzione di responsabilità), ha accesso alle prescrizioni farmaceutiche e specialistiche che non siano state precedentemente annullate o già erogate.
- il medico di continuità assistenziale
	- − ha sempre accesso ai documenti da lui creati;
	- − ha accesso a qualsiasi documento elettronico se è il sostituto o è in associazione con il medico di famiglia del paziente e il livello di riservatezza del documento non è Riservato;
	- − a patto che il paziente sia presente (o il medico abbia registrato un'assunzione di responsabilità), ha accesso ai documenti (con livello di riservatezza normale) di prescrizione (farmaceutica e di ricovero non erogate e non annullate), di erogazione (farmaceutica o specialistica), referti (Radiologico, di Laboratorio, trasfusionale, delle donazioni del sangue, di Anatomia Patologica, di Pronto Soccorso, Lettera di Dimissione), Patient Summary (Emergency Data Set).
- il medico dei servizi territoriali
	- − ha sempre accesso ai documenti da lui creati;
	- − ha accesso a qualsiasi documento elettronico se è il sostituto o è in associazione con il medico di famiglia del paziente e il livello di riservatezza del documento non è Riservato;
	- − a patto che il paziente sia presente (o il medico abbia registrato un'assunzione di responsabilità) ha accesso ai documenti (con livello di riservatezza normale) di prescrizione (farmaceutica, specialistica e di ricovero non erogate e non annullate) e di Erogazione (Farmaceutica o Specialistica), Referto (Radiologico, di Laboratorio, trasfusionale, delle donazioni del sangue, di Anatomia Patologica, di Pronto Soccorso, Lettera di Dimissione), Patient Summary (Emergency Data Set).
- il medico di medicina generale (MMG) e il pediatra di libera scelta (PLS) hanno accesso a qualunque documento relativo ad assistiti di cui sono medici di famiglia.
- Il farmacista (sia titolare che coadiutore)
	- − ha accesso ai documenti da lui creati;
	- − in presenza del paziente ha accesso a documenti di prescrizione farmaceutica non ancora erogati, né annullati.

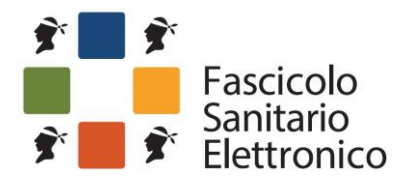

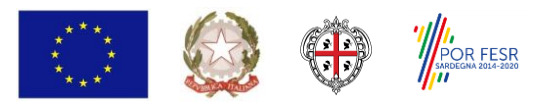

- l'addetto alle prenotazioni
	- − ha accesso ai documenti da lui creati;
	- − a patto che il paziente sia presente, ha accesso a documenti di prenotazione di prestazioni specialistiche e a prescrizioni specialistiche (non erogate, né annullate)
- l'operatore di accettazione
	- − ha accesso ai documenti da lui creati;
	- − a patto che il paziente sia presente, ha accesso a documenti di prescrizione di ricovero (che non siano stati né erogati né annullati) e ai documenti di Accettazione Ospedaliera, Scheda di Dimissione Ospedaliera (SDO), Lettera di Dimissione
- l'operatore dell'ufficio privacy dell'Azienda Sanitaria ha sempre accesso ai soli documenti di consenso e di restrizione dell'accesso.

# 16. CHI PUO' REGISTRARE DOCUMENTI SUL FASCICOLO SANITARIO ELETTRONICO

Il cittadino può accedere al proprio Fascicolo Sanitario Elettronico per ricercare o visualizzare documenti sanitari ma, attualmente, non può inserire alcun documento.

Per integrare le informazioni sul proprio stato di salute è previsto che un cittadino potrà inserire, quando sarà disponibile l'apposita funzionalità, dati e documenti sanitari in suo possesso (ad es. referti rilasciati da soggetti privati etc.) in una specifica sezione denominata *taccuino personale.*

Le operazioni di inserimento e sostituzione di documenti sul Fascicolo Sanitario Elettronico sono riservate agli operatori sanitari regolarmente autenticati, e regolamentate, anche in questo caso, da una precisa serie di criteri e limitazioni. Di seguito viene presentata, per ogni operatore sanitario, la lista dei documenti che è possibile registrare sul Fascicolo Sanitario Elettronico:

- Il medico specialista ospedaliero può inserire documenti di cui è l'autore di Accettazione Ospedaliera, Scheda di Dimissione Ospedaliera (SDO), Lettera di Dimissione (ed eventuali documenti di sostituzione), di Annullamento di Accettazione Ospedaliera o SDO. Il medico specialista ambulatoriale può inserire documenti di cui è l'autore di Erogazione specialistica e di Annullamento di erogazione specialistica (se il richiedente è l'autore del documento da annullare), di documenti di Referto (Radiologico, di Laboratorio, trasfusionali, delle donazioni del sangue, di Anatomia Patologica) e di Referto di sostituzione (se è l'autore del documento che deve essere sostituito).
- Il medico di Pronto Soccorso può inserire documenti di cui è l'autore di Prescrizione (farmaceutica o specialistica) o di Annullamento di prescrizione (se è l'autore della prescrizione che intende annullare). Può inoltre inserire documenti di cui è l'autore di Referto di Pronto Soccorso e di Referto di sostituzione (se è l'autore del documento che deve essere sostituito).
- Il medico dei servizi di emergenza territoriale (118) può inserire documenti di cui è l'autore di Prescrizione (farmaceutica o specialistica) o di Annullamento di prescrizione (se è l'autore della prescrizione che intende annullare)
- Il medico di continuità assistenziale può inserire documenti di cui è l'autore di Prescrizione (farmaceutica, specialistica o di ricovero) o Certificati INPS/INAIL. Inoltre può inserire documenti di cui è l'autore di Annullamento di prescrizione o di Certificato INPS/INAIL, se il richiedente è l'autore del documento da annullare, o se è il sostituto dell'autore del documento da annullare, oppure se è in associazione con l'autore del documento da annullare a patto che, in quest'ultimo caso, faccia assunzione di responsabilità.
- Il medico dei servizi territoriali può inserire documenti di cui è l'autore di Prescrizione (farmaceutica, specialistica o di ricovero) o Certificati INPS/INAIL. Inoltre può inserire documenti di cui è l'autore di Annullamento di prescrizione o di Certificato INPS/INAIL, se il richiedente è l'autore del documento da annullare, o se è il sostituto dell'autore del documento da annullare, oppure se è in associazione con l'autore del documento da annullare a patto che, in quest'ultimo caso, faccia assunzione di responsabilità.
- Il medico di medicina generale (MMG) e il pediatra di libera scelta (PLS) possono inserire documenti di cui sono autori di Prescrizione (Farmaceutica, Specialistica, di Ricovero), Certificato INPS/INAIL, Annullamento di Prescrizione e di Certificato INPS/INAIL, Patient Summary (Emergency Data Set o Scheda Sanitaria Individuale), Sostituzione di Patient Summary (Emergency Data Set o Scheda Sanitaria Individuale),

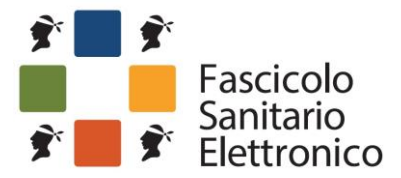

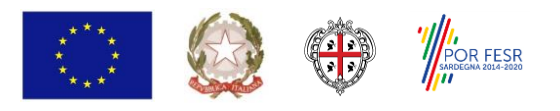

Documento Assenso/Revoca Consenso, Documento Restrizione Accesso relativi ad assistiti di cui sono medici di famiglia

- Il farmacista (sia titolare che coadiutore) può inserire documenti di cui è autore di Erogazione Farmaceutica e di Annullamento di Erogazione Farmaceutica, se è l'autore del documento da annullare.
- L'addetto alle prenotazioni può inserire documenti di cui è l'autore di Prenotazione di Prestazioni specialistiche e Annullamento di prenotazioni
- L'operatore di accettazione ospedaliera può inserire documenti di cui è l'autore di Accettazione Ospedaliera e Annullamento di Accettazione Ospedaliera, se è l'autore del documento da annullare
- L'operatore dell'ufficio della privacy può inserire documenti di Assenso/Revoca Consenso e di Restrizione Accesso

Ogni operatore sanitario infine può inserire documenti di assunzione di responsabilità.

17. AUTORIZZAZIONI NECESSARIE PER LA REGISTRAZIONE E PER LA CONSULTAZIONE DI CIASCUN DOCUMENTO

Nei precedenti paragrafi è stato mostrato quali operazioni sono possibili da parte degli utenti del Fascicolo Sanitario Elettronico; in questo paragrafo, in un'ottica diversa, per ogni tipologia di documento sanitario elettronico è illustrato da chi è visualizzabile e chi, e sotto quali condizioni, può inserirlo nel sistema:

#### Prescrizione farmaceutica

È visualizzabile:

- sempre dall'autore che l'ha inserita nel sistema, dal medico di famiglia del paziente;
- da un medico che sia un sostituto o in associazione con il medico di famiglia del paziente, se il livello di riservatezza del documento non è Riservato;
- dal Medico Specialista Ospedaliero, dal Medico di Pronto Soccorso, dal Medico dei Servizi di Emergenza Territoriale (118), dal Medico di Continuità Assistenziale, dal Medico dei Servizi Territoriali e dal Medico di Assistenza Primaria, se la prescrizione non si trova in stato erogato o annullato e se il paziente è presente (oppure l'operatore ha registrato una assunzione di responsabilità);
- dal Farmacista (titolare o coadiutore), se la prescrizione non si trova in stato erogato o annullato e se il paziente è presente.

È inseribile:

 dal Medico di Pronto Soccorso, dal Medico dei Servizi di Emergenza Territoriale (118), dal Medico di Continuità assistenziale, dal Medico Servizi territoriali, dal Medico Assistenza primaria, dal Medico di Medicina generale e dal Pediatra di libera scelta.

#### Prescrizione specialistica

È visualizzabile:

- sempre dall'autore che l'ha inserita nel sistema, dal medico di famiglia del paziente;
- da un medico che sia un sostituto o in associazione con il medico di famiglia del paziente, se il livello di riservatezza del documento non è Riservato;
- dal Medico Specialista Ospedaliero, dal Medico Specialista Ambulatoriale, dal Medico di Pronto Soccorso, dal Medico dei Servizi di Emergenza Territoriale (118), dal Medico di Assistenza Primaria e dall' Addetto Prenotazioni, se la prescrizione non si trova in stato erogato o annullato e se il paziente è presente (oppure l'operatore ha registrato una assunzione di responsabilità);
- dal Medico dei Servizi Territoriali e dal Medico di Assistenza Primaria, se la prescrizione non si trova in stato erogato e se il paziente è presente (oppure se l'operatore ha registrato una assunzione di responsabilità e il livello di riservatezza è Normale);
- dall'Addetto Prenotazioni, se la prescrizione non si trova in stato erogato o annullato e se il paziente è presente.

È inseribile:

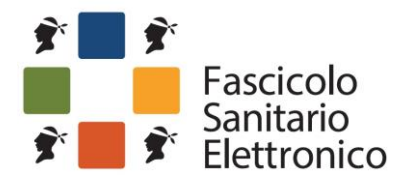

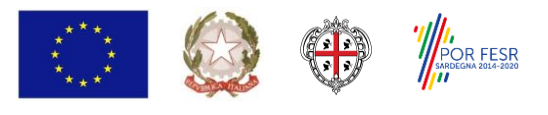

 dal Medico di Pronto Soccorso, dal Medico dei Servizi di Emergenza Territoriale (118), dal Medico di Continuità assistenziale, dal Medico Servizi territoriali, dal Medico Assistenza primaria, dal Medico di Medicina generale e dal Pediatra di libera scelta.

#### Prescrizione di ricovero

È visualizzabile:

- sempre dall'autore che l'ha inserita nel sistema e dal medico di famiglia del paziente;
- da un medico che sia un sostituto o in associazione con il medico di famiglia del paziente, se il livello di riservatezza del documento non è Riservato;
- dal Medico Specialista Ospedaliero se la prescrizione non si trova in stato erogato o annullato e il paziente è presente (oppure l'operatore ha registrato una assunzione di responsabilità);
- dall'Operatore di Accettazione Ospedaliera se la prescrizione non si trova in stato erogato o annullato e il paziente è presente;
- dal Medico di Continuità Assistenziale, Medico dei Servizi Territoriali, Medico di Assistenza Primaria, se la prescrizione non si trova in stato erogato o annullato e il paziente è presente (oppure se l'operatore ha registrato un'assunzione di responsabilità e il livello di riservatezza è Normale).

È inseribile:

 dal Medico di Continuità assistenziale, dal Medico Servizi territoriali, dal Medico Assistenza primaria, dal Medico di Medicina generale e dal Pediatra di libera scelta

#### Accettazione ospedaliera

È visualizzabile:

- sempre dall'autore che l'ha inserita nel sistema e dal medico di famiglia del paziente;
- da un medico che sia un sostituto o in associazione con il medico di famiglia del paziente, se il livello di riservatezza del documento non è Riservato;
- dal Medico Specialista Ospedaliero, se il paziente è presente, oppure se l'operatore ha registrato una assunzione di responsabilità;
- dall'Operatore di Accettazione Ospedaliera, se il paziente è presente.

#### È inseribile:

dal Medico Specialista Ospedaliero e dall'Operatore di Accettazione Ospedaliera.

#### Erogazione specialistica

È visualizzabile:

- sempre dall'autore che l'ha inserita nel sistema e dal medico di famiglia del paziente;
- da un medico che sia un sostituto o in associazione con il medico di famiglia del paziente, se il livello di riservatezza del documento è normale o limitato;
- dal Medico Specialista Ospedaliero, se il paziente è presente oppure l'operatore ha registrato una assunzione di responsabilità;
- dal Medico di Continuità assistenziale, dal Medico Servizi territoriali e dal Medico Assistenza primaria, se il paziente è presente, oppure se l'operatore ha registrato una assunzione di responsabilità e il livello di riservatezza è Normale.

È inseribile:

dal Medico Specialista Ambulatoriale.

#### Erogazione farmaceutica

È visualizzabile:

- sempre dall'autore che l'ha inserita nel sistema e dal medico di famiglia del paziente;
- da un medico che sia un sostituto o in associazione con il medico di famiglia del paziente, se il livello di riservatezza del documento non è Riservato;
- dal Medico di Continuità assistenziale, dal Medico Servizi territoriali e dal Medico Assistenza primaria, se il paziente è presente, oppure se l'operatore ha registrato una assunzione di responsabilità e il livello di riservatezza è Normale.

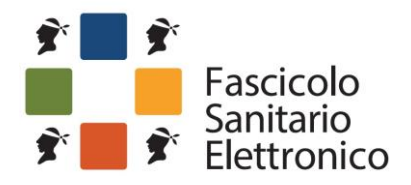

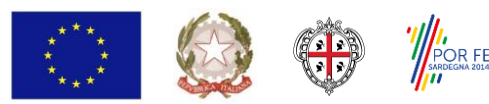

È inseribile:

dall'Operatore Farmacista.

## Scheda di dimissione ospedaliera (SDO)

È visualizzabile:

- sempre dall'autore che l'ha inserita nel sistema e dal medico di famiglia del paziente;
- da un medico che sia un sostituto o in associazione con il medico di famiglia del paziente, se il livello di riservatezza del documento non è Riservato;
- dal Medico Specialista Ospedaliero, se il paziente è presente, oppure se l'operatore ha registrato una assunzione di responsabilità;
- dall'Operatore di Accettazione Ospedaliera, se il paziente è presente.
- È inseribile:
- dal Medico Specialista Ospedaliero

### Referto radiologico

È visualizzabile:

- sempre dall'autore che l'ha inserito nel sistema e dal medico di famiglia del paziente;
- da un medico che sia un sostituto o in associazione con il medico di famiglia del paziente, se il livello di riservatezza del documento non è Riservato;
- dal Medico Specialista Ospedaliero, Medico Specialista Ambulatoriale se il paziente è presente oppure l'operatore ha registrato una assunzione di responsabilità;
- dal Medico di Pronto Soccorso e dal Medico dei Servizi di Emergenza Territoriale (118), se il livello di riservatezza è Normale e se il paziente (oppure se l'operatore ha registrato una assunzione di responsabilità e il livello di riservatezza è Normale);
- dal Medico di Continuità assistenziale, dal Medico Servizi territoriali e dal Medico Assistenza primaria, se il paziente è presente, oppure se l'operatore ha registrato una assunzione di responsabilità e il livello di riservatezza è Normale.
- È inseribile:
- dal Medico Specialista Ambulatoriale.

#### Referto di laboratorio, trasfusionale e delle donazioni del sangue

È visualizzabile:

- sempre dall'autore che l'ha inserito nel sistema e dal medico di famiglia del paziente;
- da un medico che sia un sostituto o in associazione con il medico di famiglia del paziente, se il livello di riservatezza del documento non è Riservato;
- dal Medico Specialista Ospedaliero e dal Medico Specialista Ambulatoriale, se il paziente è presente, oppure se l'operatore ha registrato una assunzione di responsabilità;
- dal Medico di Pronto Soccorso e dal Medico dei Servizi di Emergenza Territoriale (118), se il livello di riservatezza è Normale e se il paziente è presente (oppure se l'operatore ha registrato una assunzione di responsabilità);
- dal Medico di Continuità assistenziale, Medico Servizi territoriali, Medico Assistenza primaria se il paziente è presente, oppure se l'operatore ha registrato una assunzione di responsabilità e il livello di riservatezza è Normale.

È inseribile:

- dal Medico Specialista Ambulatoriale.
- Referto di anatomia patologica

È visualizzabile:

- sempre dall'autore che l'ha inserito nel sistema e dal medico di famiglia del paziente;
- da un medico che sia un sostituto o in associazione con il medico di famiglia del paziente, se il livello di riservatezza del documento non è Riservato;

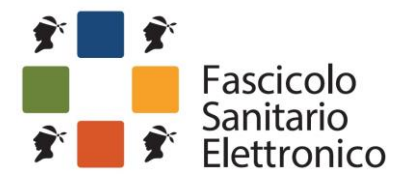

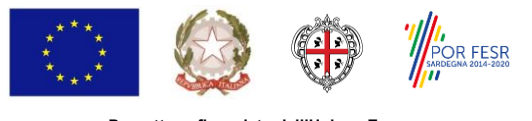

- dal Medico Specialista Ospedaliero e dal Medico Specialista Ambulatoriale, se il paziente è presente (oppure l'operatore ha registrato una assunzione di responsabilità);
- dal Medico di Pronto Soccorso e dal Medico dei Servizi di Emergenza Territoriale (118), se il livello di riservatezza è Normale e il paziente è presente (oppure se l'operatore ha registrato una assunzione di responsabilità);
- dal Medico di Continuità assistenziale, dal Medico Servizi territoriali e dal Medico Assistenza primaria, se il paziente è presente, oppure se l'operatore ha registrato una assunzione di responsabilità e il livello di riservatezza è normale.

È inseribile:

dal Medico Specialista Ambulatoriale.

## Referto di pronto soccorso

È visualizzabile:

- sempre dall'autore che l'ha inserito nel sistema e dal medico di famiglia del paziente;
- da un medico che sia un sostituto o in associazione con il medico di famiglia del paziente, se il livello di riservatezza del documento non è Riservato;
- dal Medico Specialista Ospedaliero e dal Medico Specialista Ambulatoriale, se il paziente è presente (oppure l'operatore ha registrato una assunzione di responsabilità);
- dal Medico di Pronto Soccorso, Medico dei Servizi di Emergenza Territoriale (118) se il livello di riservatezza è Normale e se il paziente è presente (oppure se l'operatore ha registrato una assunzione di responsabilità);
- dal Medico di Continuità assistenziale, dal Medico Servizi territoriali e dal Medico Assistenza primaria, se il paziente è presente, oppure se l'operatore ha registrato una assunzione di responsabilità e il livello di riservatezza è Normale.

È inseribile:

dal Medico di Pronto Soccorso.

#### Lettera di dimissione

È visualizzabile:

- sempre dall'autore che l'ha inserita nel sistema e dal medico di famiglia del paziente;
- da un medico che sia un sostituto o in associazione con il medico di famiglia del paziente, se il livello di riservatezza del documento non è Riservato;
- dal Medico Specialista Ospedaliero se il paziente è presente oppure l'operatore ha registrato una assunzione di responsabilità;
- dal Medico di Pronto Soccorso e dal Medico dei Servizi di Emergenza Territoriale (118), se il livello di riservatezza è Normale e se il paziente è presente (oppure se l'operatore ha registrato una assunzione di responsabilità);
- dal Medico di Continuità assistenziale, Medico Servizi territoriali, Medico Assistenza primaria se il paziente è presente, oppure se l'operatore ha registrato una assunzione di responsabilità e il livello di riservatezza è Normale;
- dall' Operatore di Accettazione Ospedaliera, se il paziente è presente.

È inseribile:

dal Medico Specialista Ospedaliero.

## Patient Summary (Emergency Data Set)

È visualizzabile:

- sempre dall'autore che l'ha inserito nel sistema, dal medico di famiglia del paziente, dal Medico di Pronto Soccorso e dal Medico dei Servizi di Emergenza Territoriale (118).
- da un medico che sia un sostituto o in associazione con il medico di famiglia del paziente e il livello di riservatezza del documento non sia Riservato.
- dal Medico Specialista Ospedaliero e dal Medico Specialista Ambulatoriale, se il paziente è presente, oppure se l'operatore ha registrato una assunzione di responsabilità.

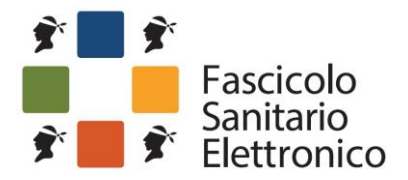

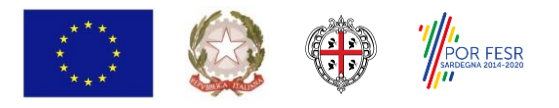

 dal Medico di Continuità assistenziale, dal Medico Servizi territoriali e dal Medico Assistenza primaria, se il paziente è presente, oppure se l'operatore ha registrato una assunzione di responsabilità e il livello di riservatezza è Normale.

È inseribile:

dal Medico di Medicina Generale o dal Pediatra di libera scelta se l'autore è il medico di famiglia del paziente.

## Patient Summary (Scheda Sanitaria Individuale)

È visualizzabile:

- sempre dall'autore che l'ha inserita nel sistema, dal medico di famiglia del paziente;
- da un medico che sia un sostituto o in associazione con il medico di famiglia del paziente, se il livello di riservatezza del documento non è Riservato.

È inseribile:

 dal Medico di Medicina Generale o dal Pediatra di libera scelta se chi l'autore è il medico di famiglia del paziente.

#### Certificato INPS/INAIL

È visualizzabile:

- sempre dall'autore che l'ha inserito nel sistema e dal medico di famiglia del paziente;
- da un medico che sia un sostituto o in associazione con il medico di famiglia del paziente, se il livello di riservatezza del documento non è Riservato.

È inseribile:

dal Medico di Continuità assistenziale, dal Medico Servizi territoriali e dal Medico Assistenza primaria.

## Prenotazione

È visualizzabile:

- sempre dall'autore che l'ha inserita nel sistema, dal medico di famiglia del paziente;
- da un medico che sia un sostituto o in associazione con il medico di famiglia del paziente e il livello di riservatezza del documento non sia Riservato;
- da un Addetto Prenotazioni se il paziente è presente.
- È inseribile:
- dall'Addetto Prenotazioni.

È inseribile:

dal medico di famiglia del paziente e dall'Operatore ASL Ufficio Privacy.

#### Documento di restrizione accesso

È visualizzabile:

solo dall'assistito

È inseribile:

solo dall'assistito.

Tutti i documenti sono accessibili dall'assistito o dal suo tutore legale.

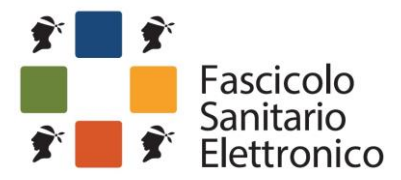

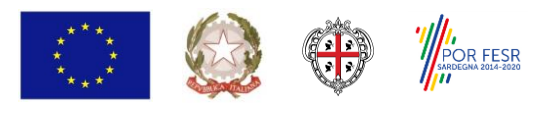

# 18. I LIVELLI DI RISERVATEZZA IN ORIGINE PER OGNI DOCUMENTO

Di seguito viene fornita una tabella di sintesi dei livelli di riservatezza assegnati a ciascun documento sanitario al momento della sua registrazione sul Fascicolo Sanitario Elettronico:

| Documento sanitario        | Livello di riservatezza | Chi può accedere al Fascicolo sanitario Elettronico per consultare il                   |
|----------------------------|-------------------------|-----------------------------------------------------------------------------------------|
|                            | preimpostato            | documento                                                                               |
| Prescrizione farmaceutica  | Normale                 | Autore del documento<br>٠                                                               |
|                            |                         | Cittadino                                                                               |
|                            |                         | MMG/PLS                                                                                 |
|                            |                         | Medico sostituto o in associazione con il medico di famiglia                            |
|                            |                         | Medico Specialista Ospedaliero, Medico Specialista Ambulatoriale,                       |
|                            |                         | Medico di Pronto Soccorso, Medico dei Servizi di Emergenza Territoriale                 |
|                            |                         | (118), Medico di Assistenza Primaria in presenza del paziente <sup>1</sup> o con        |
|                            |                         | assunzione di responsabilità <sup>2</sup> , se lo stato della prescrizione è diverso da |
|                            |                         | erogato o annullato                                                                     |
|                            |                         | Farmacista, in presenza del paziente, se lo stato della prescrizione è                  |
|                            |                         | diverso da erogato o annullato                                                          |
| Prescrizione specialistica | Normale                 | Autore del documento                                                                    |
|                            |                         | Cittadino                                                                               |
|                            |                         | MMG/PLS                                                                                 |
|                            |                         | Medico sostituto o in associazione con il medico di famiglia                            |
|                            |                         | Medico Specialista Ospedaliero, Medico Specialista Ambulatoriale,                       |
|                            |                         | Medico di Pronto Soccorso, Medico dei Servizi di Emergenza Territoriale                 |
|                            |                         | (118), Medico di Assistenza Primaria in presenza del paziente o con                     |
|                            |                         | assunzione di responsabilità, se lo stato della prescrizione è diverso da               |
|                            |                         | erogato o annullato                                                                     |
|                            |                         | Addetto Prenotazioni in presenza del paziente, se lo stato della                        |
|                            |                         | prescrizione è diverso da erogato o annullato                                           |
| Prescrizione di ricovero   | Normale                 | Autore del documento<br>٠                                                               |
|                            |                         | Cittadino                                                                               |
|                            |                         | MMG/PLS                                                                                 |
|                            |                         | Medico sostituto o in associazione con il medico di famiglia                            |
|                            |                         | Medico Specialista Ospedaliero, Medico Specialista Ambulatoriale,                       |
|                            |                         | Medico di Pronto Soccorso, Medico dei Servizi di Emergenza Territoriale                 |
|                            |                         | (118), Medico di Assistenza Primaria in presenza del paziente o con                     |
|                            |                         | assunzione di responsabilità, se lo stato della prescrizione è diverso da               |
|                            |                         | erogato o annullato                                                                     |
|                            |                         | Operatore di accettazione Ospedaliera in presenza del paziente, se lo                   |
|                            |                         | stato della prescrizione è diverso da erogato o annullato                               |
| Lettera di accettazione    | Limitato                | Autore del documento (medico specialista ospedaliero)                                   |
| ospedaliera                |                         | Cittadino                                                                               |
|                            |                         | MMG/PLS                                                                                 |
|                            |                         | Medico sostituto o in associazione con il medico di famiglia                            |
| Erogazione specialistica   | Normale                 | Autore del documento (medico specialista ambulatoriale)<br>$\overline{\phantom{a}}$     |
|                            |                         | Cittadino                                                                               |
|                            |                         | MMG/PLS                                                                                 |
|                            |                         | Medico sostituto o in associazione con il medico di famiglia                            |

<sup>1</sup> In questo caso la postazione di lavoro deve essere dotata di due lettori di CNS in modo che l'operatore possa accedere al Fascicolo Sanitario Elettronico con la sua CNS e il paziente possa autorizzarne l'accesso tramite la sua TS-CNS.

<u>.</u>

<sup>2</sup> In questo caso il software utilizzato dall'operatore per accedere al Fascicolo Sanitario Elettronico del paziente deve consentire di tracciare una "Assunzione di responsabilità" temporanea della durata di 24 ore che viene registrata sul Fascicolo Sanitario Elettronico dell'assistito

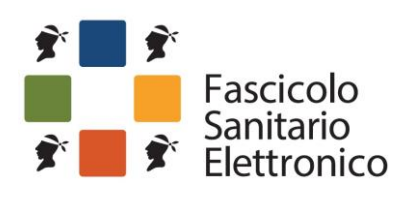

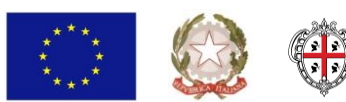

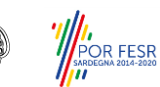

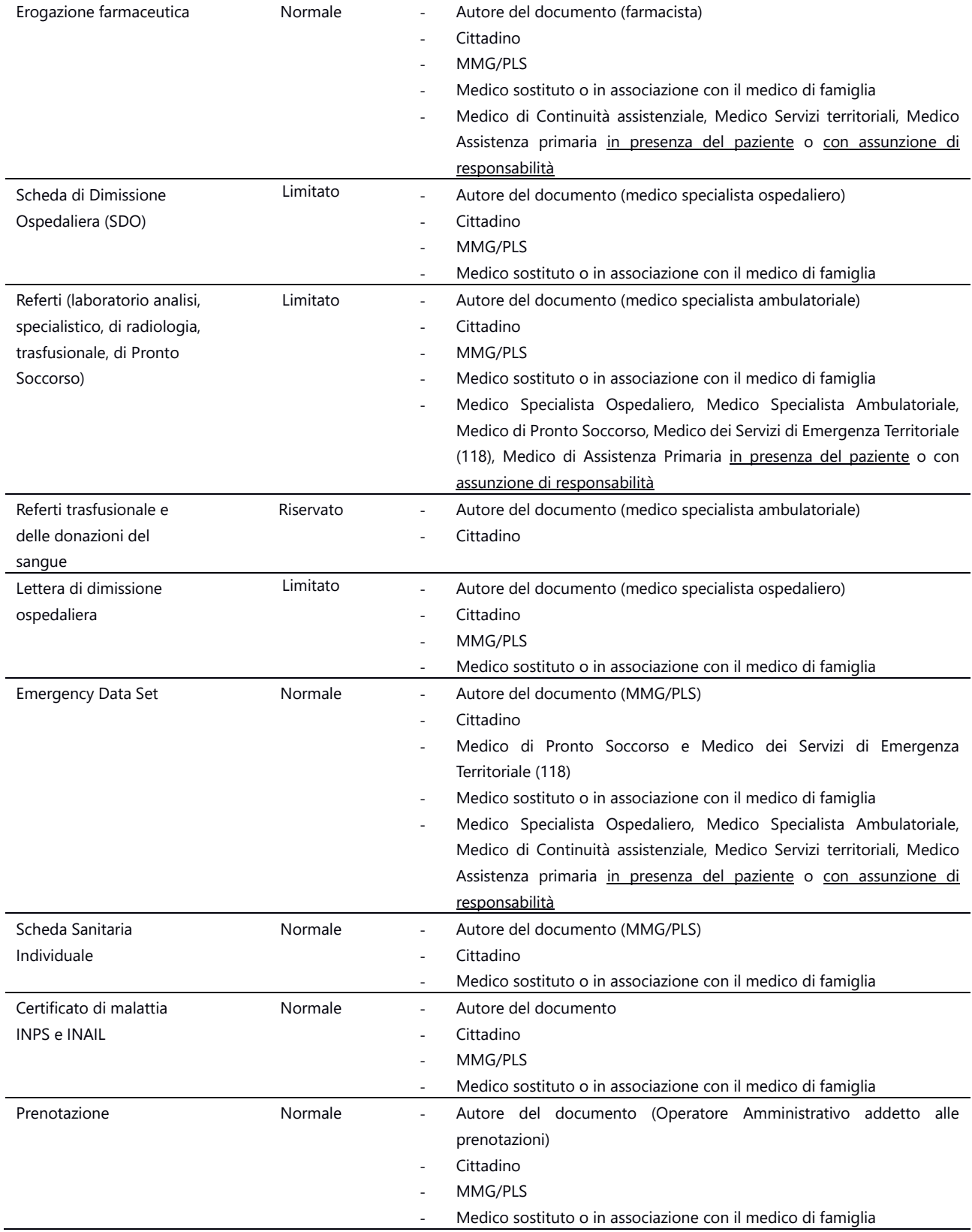